# *Python Installation Guide Windows*

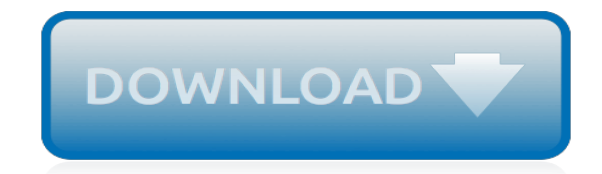

*Thank you for downloading python installation guide windows. As you may know, people have search numerous times for their chosen books like this python installation guide windows, but end up in harmful downloads.*

*Rather than reading a good book with a cup of coffee in the afternoon, instead they juggled with some harmful bugs inside their laptop.*

*python installation guide windows is available in our digital library an online access to it is set as public so you can get it instantly.*

*Our book servers saves in multiple locations, allowing you to get the most less latency time to download any of our books like this one.*

*Merely said, the python installation guide windows is universally compatible with any devices to read.*

# **Python Installation Guide Windows**

In this Python installation guide, you'll see step by step how to set up a working Python 3 distribution on Windows, macOS, Linux, iOS, and Android.

## **Python 3 Installation & Setup Guide – Real Python**

3.1.1. Installation steps¶ Four Python 3.7 installers are available for download - two each for the 32-bit and 64-bit versions of the interpreter.

# **3. Using Python on Windows — Python 3.7.3 documentation**

Installing Python 3 on Windows¶ First, follow the installation instructions for Chocolatey. It's a community system packager manager for Windows 7+.

## **Installing Python 3 on Windows — The Hitchhiker's Guide to ...**

Sources. For most Unix systems, you must download and compile the source code. The same source code archive can also be used to build the Windows and Mac versions, and is the starting point for ports to all other platforms.

## **Download Python | Python.org**

No more struggles Windows Python development! I've found this is the best way to configure your dev environment. This has made things much easier to get started and less of a headache overall.

## **Python, Pip, virtualenv installation on Windows – Timmy ...**

Introduction¶ Although Python's extensive standard library covers many programming needs, there often comes a time when you need to add some new functionality to your Python installation in the form of third-party modules.

## **Installing Python Modules (Legacy version) — Python 3.7.3 ...**

1.3. Compile and build¶ CPython provides several compilation flags which help with debugging various things. While all of the known flags can be found in the Misc/SpecialBuilds.txt file, the most critical one is the Py\_DEBUG flag which creates what is known as a "pydebug" build.

# **1. Getting Started — Python Developer's Guide**

An opinionated guide to the Python programming language and a best practice handbook to the installation, configuration, and usage of Python on a daily basis.

# **The Hitchhiker's Guide to Python!**

Python doesn't come prepackaged with Windows, but that doesn't mean Windows users won't find the flexible programming language useful. It's not quite a simple as installing the newest version however, so let's make sure you get the right tools for the task at hand.

#### **How to Install Python on Windows**

Installation on Windows¶ Beginning with 1.9.1 we provide binary wheels for Kivy and all its dependencies to be used with an existing Python installation.

#### **Installation on Windows — Kivy 1.10.1 documentation**

The official home of the Python Programming Language ... Compound Data Types. Lists (known as arrays in other languages) are one of the compound data types that Python understands.

# **Welcome to Python.org**

Writing Python using IDLE or the Python Shell is great for simple things, but those tools quickly turn larger programming projects into frustrating pits of despair.

# **Python IDEs and Code Editors (Guide) – Real Python**

you can either set the ansible python interpreter inventory variable (see Working with Inventory) to point at your interpreter or you can install a Python 2 interpreter for modules to use.

# **Installation Guide — Ansible Documentation**

Recently I had to install Python on Windows 10, so I could use the "Closure Linter" tool for PhpStorm. Here is a simple guide to show you exactly how to install Python and PIP on your Windows 10 machine.

# **How to Install Python and PIP on Windows 10 - Matthew Horne**

Warning. Be cautious if you are using a Python install that is managed by your operating system or another package manager. get-pip.py does not coordinate with those tools, and may leave your system in an inconsistent state.

# **Installation — pip 19.0.3 documentation**

Install TensorFlow with Python's pip package manager. Official packages available for Ubuntu, Windows, macOS, and the Raspberry Pi. See the GPU guide for CUDA®-enabled cards.

## **TensorFlow**

This tutorial provides Step by Step guide to create python setup on Windows. Learn how to install Python and PyCharm IDE . Below are the detailed steps for installing Python and PyCharm with screenshots

#### **How to Install Python on Windows [Pycharm IDE] - Guru99**

In this tutorial, we discuss the simple steps to install OpenCV on Windows for Python users.

# **Install OpenCV 3 and Dlib on Windows ( Python only ...**

node-gyp is a cross-platform command-line tool written in Node.js for compiling native addon modules for Node.js. It bundles the gyp project used by the Chromium team and takes away the pain of dealing with the various differences in build platforms. Install all the required tools and configurations

#### **GitHub - nodejs/node-gyp: Node.js native addon build tool**

Most Windows users do not have Python installed by default, so we begin with the installation of Python itself. If you are unsure, open the Command Prompt (⊞Win-r and type cmd).

## **Installing Sphinx — Sphinx 3.0.0+/efc3405c6 documentation**

[Adobe Dreamweaver Manual Download](http://axellus.no/adobe_dreamweaver_manual_download.pdf), [guide d utilisation itunes](http://axellus.no/guide_d_utilisation_itunes.pdf), [V40 Owners Workshop Manual Torrent](http://axellus.no/v40_owners_workshop_manual_torrent.pdf), [cisco](http://axellus.no/cisco_phone_user_guide_7911.pdf) [phone user guide 7911,](http://axellus.no/cisco_phone_user_guide_7911.pdf) [Free 2000 Alero Repair Manual,](http://axellus.no/free_2000_alero_repair_manual.pdf) [Evans Rosenthal Probability Statistics Solutions](http://axellus.no/evans_rosenthal_probability_statistics_solutions.pdf), [Sample](http://axellus.no/sample_partnership_resolution_open_bank_account.pdf) [Partnership Resolution Open Bank Account](http://axellus.no/sample_partnership_resolution_open_bank_account.pdf), [Verizon Answering Service Instructions](http://axellus.no/verizon_answering_service_instructions.pdf), [example of apa style paper](http://axellus.no/example_of_apa_style_paper_6th_edition.pdf) [6th edition](http://axellus.no/example_of_apa_style_paper_6th_edition.pdf), [tg862g user guide](http://axellus.no/tg862g_user_guide.pdf), [polaris service guide,](http://axellus.no/polaris_service_guide.pdf) [george washington s socks study guide answers,](http://axellus.no/george_washington_s_socks_study_guide_answers.pdf) [Math Mate](http://axellus.no/math_mate_answers.pdf) [Answers,](http://axellus.no/math_mate_answers.pdf) [latin american documentaries online](http://axellus.no/latin_american_documentaries_online.pdf), [holt califirnia phydical science study guide,](http://axellus.no/holt_califirnia_phydical_science_study_guide.pdf) [Tomtom Bluetooth Gps](http://axellus.no/tomtom_bluetooth_gps_receiver_manual.pdf) [Receiver Manual](http://axellus.no/tomtom_bluetooth_gps_receiver_manual.pdf), [blackberry getting started guide 8830](http://axellus.no/blackberry_getting_started_guide_8830.pdf), [examples of statistics papers](http://axellus.no/examples_of_statistics_papers.pdf), [Conceptual Physics](http://axellus.no/conceptual_physics_chapter_8_plug_and_chug_answers.pdf) [Chapter 8 Plug And Chug Answers](http://axellus.no/conceptual_physics_chapter_8_plug_and_chug_answers.pdf), [Mitsubishi 6d22 Engine Dimensions](http://axellus.no/mitsubishi_6d22_engine_dimensions.pdf), [Cormen 3rd Edition Solutions,](http://axellus.no/cormen_3rd_edition_solutions.pdf) [common](http://axellus.no/common_entrance_maths_past_papers.pdf) [entrance maths past papers](http://axellus.no/common_entrance_maths_past_papers.pdf), [Atls Manual 9th Edition Free Download,](http://axellus.no/atls_manual_9th_edition_free_download.pdf) [Earth Science June 2008 Regents Answers](http://axellus.no/earth_science_june_2008_regents_answers.pdf), [Spanish Vistas Solutions](http://axellus.no/spanish_vistas_solutions.pdf), [Vector Calculus Jerrold E Marsden](http://axellus.no/vector_calculus_jerrold_e_marsden.pdf), [a level divinity past exam papers,](http://axellus.no/a_level_divinity_past_exam_papers.pdf) [Optimal Solutions](http://axellus.no/optimal_solutions_sap.pdf) [Sap](http://axellus.no/optimal_solutions_sap.pdf), [Lg Intellowasher Wd 8015c User Manual,](http://axellus.no/lg_intellowasher_wd_8015c_user_manual.pdf) [Shab Zafaf](http://axellus.no/shab_zafaf.pdf), [fbla personal finance study guide](http://axellus.no/fbla_personal_finance_study_guide.pdf)